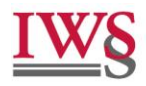

# **Wytyczne dla Autorów**

składających prace do publikacji w czasopiśmie

"**Prawo w Działaniu**"

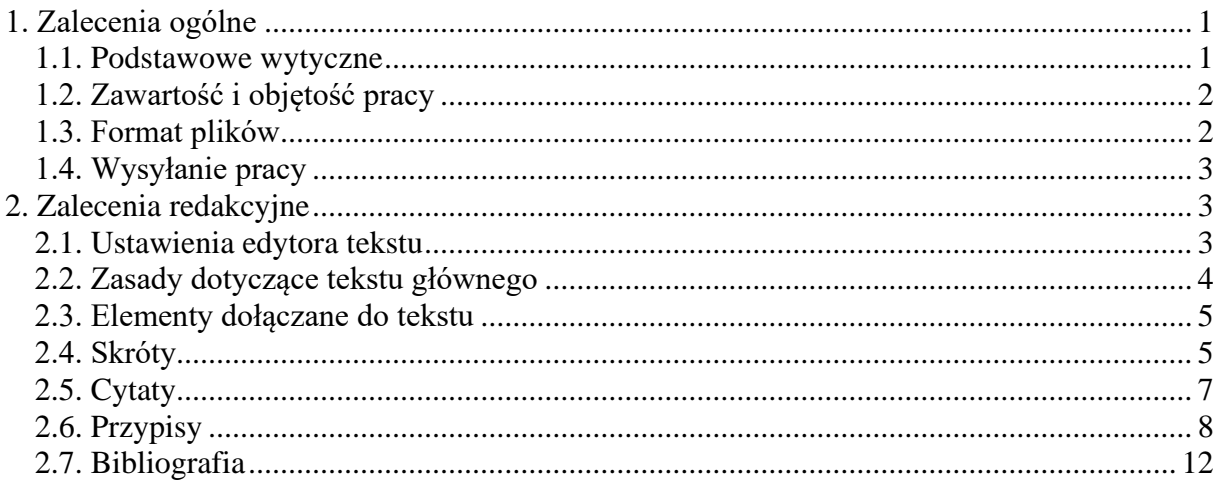

# <span id="page-0-0"></span>**1. Zalecenia ogólne**

## <span id="page-0-1"></span>**1.1. Podstawowe wytyczne**

"Prawo w Działaniu" jest kwartalnikiem wydawanym przez Instytut Wymiaru Sprawiedliwości. Prace przekazane do opublikowania na łamach czasopisma muszą mieć charakter naukowy i dotyczyć nauk prawnych (sprawy cywilne, sprawy karne).

Złożone prace zostają wstępnie ocenione przez członków Komitetu Redakcyjnego. Wybrane dzieła poddawane są podwójnie ślepej recenzji (*double blind review*) przez specjalistów z danego obszaru.

Wszystkie prace opublikowane przez "Prawo w Działaniu" są rozpowszechniane w otwartym dostępie na warunkach licencji Creative Commons 4.0 Uznanie autorstwa – Użycie niekomercyjne – Międzynarodowe (CC BY-NC 4.0**)**, która umożliwia osobom trzecim wykorzystanie tych prac pod warunkiem wymienienia Autora dzieła oraz miejsca publikacji w Kwartalniku. Autor deklaruje znajomość warunków ww. licencji.

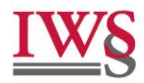

## <span id="page-1-0"></span>**1.2. Zawartość i objętość pracy**

Autorzy zainteresowani opublikowaniem swoich prac w "Prawie w Działaniu" mogą przesyłać artykuły, glosy, recenzje, opinie, sprawozdania i dokumenty źródłowe. Tytuł i treść pracy musi odnosić się do konkretnego działu. Pisząc **artykuł**, Autor powinien uwzględnić aspekt etyczny badań naukowych oraz wyjaśnić metodologię, przedstawić i omówić wyniki. W szczególności bierze pod uwagę przydatność przeprowadzonych studiów dla celów praktycznych. Prace składane do publikacji w dziale **glosy** dotyczą aktualnych wyroków lub analiz linii orzeczniczych, istotnych dla danego obszaru prawa. W **recenzji** Autor w sposób czytelny ukazuje treść i główne cechy omawianej pracy oraz przedstawia jej ocenę.

Redakcja przyjmuje teksty napisane w języku polskim lub w języku angielskim. Na pierwszej stronie każdego opracowania zamieszcza datę zgłoszenia pracy przez Autora oraz datę przyjęcia do publikacji. Podaje również informacje dotyczące profilu naukowego Autora (jego afiliację instytucjonalną, kraj, numer ORCID, adres poczty elektronicznej).

Praca powinna posiadać tytuł w języku polskim i angielskim.

Poniżej tytułu Autor umieszcza **streszczenie** (do 300 wyrazów) zawierające cel, metodologię i wnioski. Abstrakt musi być tak napisany, aby zachęcał do przeczytania całego opracowania. Należy zatem stosować krótkie zdania oraz unikać wielowyrazowych sformułowań. Autor podaje również **od 3 do 5 słów kluczowych** zgodnych z tematem pracy, mających za zadanie ułatwić wyszukiwanie pracy w elektronicznych bazach danych. Streszczenie wraz ze słowami kluczowymi Autor przygotowuje zarówno w języku polskim, jak i w języku angielskim.

Na końcu pracy Autor przedstawia **bibliografię** oraz ewentualne **załączniki**.

Całkowita objętość (wraz z przypisami, tabelami, streszczeniami, wykazem literatury i załącznikami) nie powinna przekraczać:

- 40 stron w przypadku artykułu,
- 15 stron w przypadku glosy,
- 10 stron w przypadku recenzji.

## <span id="page-1-1"></span>**1.3. Format plików**

Tekst należy zapisać w pliku Microsoft Word lub kompatybilnym.

Jeżeli praca zawiera schematy, wykresy, należy je zapisać w osobnych plikach w programie, w którym zostały przygotowane (np. Microsoft Excel). Zdjęcia i obrazy Autor umieszcza w oddzielnych plikach w formacie JPG (lub kompatybilnym) w rozdzielczości co najmniej 300 dpi. Wszystkie te pliki odpowiednio numeruje (np. schemat1.cdr), a w tekście jednoznacznie wskazuje miejsce ich umieszczenia.

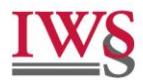

Autor przekazuje pliki elektroniczne umożliwiające edytowanie (bez zabezpieczenia hasłem). Przesłanie plików w postaci PDF nie będzie uznawane za rozpoczęcie procesu wydawniczego.

## <span id="page-2-0"></span>**1.4. Wysyłanie pracy**

Zespół Redakcyjny przyjmuje teksty do "Prawa w Działaniu" w ciągu całego roku.

Autor przesyła swoją pracę wraz z oświadczeniami po spełnieniu wszystkich wymogów zawartych w niniejszym opracowaniu. Może to uczynić na dwa sposoby:

- poprzez formularz na stronie internetowej https://pwd.iws.gov.pl/ (zgodnie z zasadami Open Journal System),
- jako załączniki do wiadomości przekazanej na adres poczty elektronicznej Kwartalnika (jerzy.slyk@iws.gov.pl lub pawel.bachmat@iws.gov.pl), wpisując w tytule e-maila: Praca do publikacji w "Prawie w Działaniu".

W obu przypadkach Autor podaje swoje imię i nazwisko oraz dział "Prawa w Działaniu", w którym chciałby opublikować tekst.

Pracę współautorską przesyła Główny Autor, wskazując imiona i nazwiska wszystkich Autorów. Jest on osobą, z którą Kwartalnik prowadzi korespondencję w toku prac redakcyjnych.

Należy dostarczyć pełną, ostateczną wersję opracowania. Zmiany dokonane po rozpoczęciu procesu recenzyjnego nie będą akceptowane.

## <span id="page-2-1"></span>**2. Zalecenia redakcyjne**

## <span id="page-2-2"></span>**2.1. Ustawienia edytora tekstu**

Autor zapisuje tekst w pliku Microsoft Word (lub kompatybilnym) o poniższym układzie strony:

- rozmiar papieru: A4 (21 cm  $\times$  29,7 cm);
- marginesy normalne, tj. po 2,5 cm.

Należy zastosować następujące **ustawienia czcionki i akapitu**:

- Times New Roman, rozmiar 11;
- interlinia 1.5 wiersza:
- odstępy "Przed" i "Po" 0 pkt.

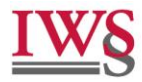

## <span id="page-3-0"></span>**2.2. Zasady dotyczące tekstu głównego**

Tytuł pracy powinien być zwięzły i jednoznacznie oddawać zawartość tekstu.

Treść powinna być podzielona na logiczne i spójne części. Tytuły rozdziałów i podrozdziałów numeruje się cyframi arabskimi, stosując następujący schemat: 1., 2., 2.1., 2.1.1., 2.1.2., 3., itd. Na końcu tytułów nie stawia się kropek.

Autor dba o poprawność tekstu pod względem ortograficznym, interpunkcyjnym, stylistycznym. Unika powtórzeń (zwłaszcza czasownika "być"), a także zbyt wielkiego rozdrobnienia, licznych i krótkich akapitów oraz długich, bardzo rozbudowanych zdań. Nie zaczyna zdania od skrótu. Nie stosuje twardych spacji ani miękkich enterów. Wielokropek wstawia za pomocą klawiszy: prawy Alt oraz kropka (w Microsoft Word).

Autor unika stosowania wyróżnień. Jeżeli jednak wyjątkowo chce zwrócić uwagę na jakiś fragment tekstu, stosuje pogrubienie. Nie używa do tego celu podkreślenia, rozstrzelenia czy wielkich liter.

Daty określa się za pomocą cyfr oraz skrótu: r., np. 5.02.2019 r. (pomija się zero na początku). Dekadę oznacza się w sposób: lata 50. XX w.

Liczby zapisuje się cyframi. Jeżeli liczba ma więcej niż cztery cyfry, wykorzystuje się twardą spację w celu oddzielenia grupy tysięcy, milionów, np. 1300; 14 000; 358 294; 2 894 300. Większe liczby zapisuje się w postaci mieszanej, np. 4 mld; 8,2 bln. W ułamkach dziesiętnych stosuje się przecinek, np. 20,5; 1258,45; 14 998,17. Nie wstawia się spacji między liczbą a znakiem %, np. 50%. Przedziały liczbowe zapisuje się z półpauzą bez spacji, np. 1920–1925. Jeżeli chodzi o kwoty wyrażone w polskiej walucie, należy używać skrótu "zł" ze spacją po liczbie, np. 458 zł, 99 100,37 zł. Waluty zagraniczne zapisuje się w postaci słownej: dolary, funty (np. 2000 dolarów).

Wyrazy i zwroty pochodzące z języka obcego zapisuje się kursywą (np. *Lex non scripta*). Nazwy instytucji w języku obcym – czcionką prostą.

Nazwy polskich aktów prawnych Autor zapisuje małymi literami. Wyjątek stanowią tytuły typu: Kodeks karny, Kodeks postępowania cywilnego, Prawo o ruchu drogowym, Ordynacja podatkowa. Zasady powoływania źródeł znajdują się w rozdziale 2.6. Przypisy.

Jeżeli w tekście właściwym Autor podaje tytuł innej pracy, zapisuje go czcionką prostą i w cudzysłowach. Tytuł obcojęzyczny zapisuje kursywą w cudzysłowach. Wszelkie nazwiska podaje czcionką prostą (nie kursywą).

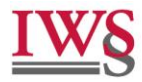

#### <span id="page-4-0"></span>**2.3. Elementy dołączane do tekstu**

Tabele, wykresy, schematy, grafiki itd. powinny być ponumerowane i zatytułowane. Należy również podać ich źródło. Autor ponadto wskazuje nazwę pliku elektronicznego z danym elementem. Czyni to w taki sposób, aby Zespół Redakcyjny nie miał żadnych wątpliwości, o który obiekt chodzi. Po numerze i tytule nie stawia się kropek. Kropką jednak kończy się informację o źródle. Przykład:

**Wykres 1.** Liczba spraw o zadośćuczynienie

#### **wykres1.xls**

Źródło: opracowanie własne.

Autor powinien unikać powielania w tekście danych z tabeli. Nie prezentuje tych samych danych liczbowych jednocześnie w dwóch formach (np. wykresu i tabeli).

## <span id="page-4-1"></span>**2.4. Skróty**

Autor stosuje powszechnie używane skróty:

art. – artykuł itd. – i tak dalej itp. – i temu podobne jw. – jak wyżej lit. – litera m.in. – między innymi n. – następny nb – numer boczny np. – na przykład nt – numer tezy pkt – punkt por. – porównaj poz. – pozycja r. – rok s. – strona  $t. - tom$ tj. – to jest tzn. – to znaczy tzw. – tak zwany ust. – ustęp w zw. – w związku zd. – zdanie  $z\hat{i}$  – złoty (waluta) zob. – zobacz

Strona ப

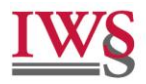

Jeżeli Autor wielokrotnie odwołuje się do konkretnego aktu prawnego, powinien zdefiniować jego skrót. Definiowanie skrótu tytułu aktu prawnego wykonuje się według następujących zasad. Skrót to pierwsze litery wyrazów składających się na tytuł aktu. Pomija się jednak sformułowanie "w sprawie" oraz spójniki i przyimki. Używa się maksymalnie 5 liter. Po każdej z nich znajduje się kropka, a pomiędzy nimi nie ma spacji. Są to litery małe. Autor tak konstruuje skrót, aby jednoznacznie wskazywał on na konkretny akt prawny. Przykłady:

k.c. – Kodeks cywilny

k.h. – Kodeks handlowy

k.k. – Kodeks karny

k.k.s. – Kodeks karny skarbowy

k.k.w. – Kodeks karny wykonawczy

k.p. – Kodeks pracy

k.p.a. – Kodeks postępowania administracyjnego

k.p.c. – Kodeks postępowania cywilnego

k.p.k. – Kodeks postępowania karnego

k.r.o. – Kodeks rodzinny i opiekuńczy

k.w. – Kodeks wykroczeń

p.p.s.a. – Prawo o postępowaniu przed sądami administracyjnymi

p.r.d. – Prawo o ruchu drogowym

p.z.p. – Prawo zamówień publicznych

u.d.l. – ustawa o działalności leczniczej

u.p.d.o.f. – ustawa o podatku dochodowym od osób fizycznych

u.p.d.o.p. – ustawa o podatku dochodowym od osób prawnych

u.p.f. – ustawa – Prawo farmaceutyczne

u.p. - ustawa o Policji

u.ż.w. – ustawa o Żandarmerii Wojskowej i wojskowych organach porządkowych

u.b.f.g. – ustawa o Bankowym Funduszu Gwarancyjnym, systemie

gwarantowania depozytów oraz przymusowej restrukturyzacji

W przypadku niektórych aktów prawnych można zastosować skracanie wyrazów, aby nie było wątpliwości, o którą ustawę chodzi. Przykład:

pr. adw. – Prawo o adwokaturze

pr. at. – Prawo atomowe

pr. bank. – Prawo bankowe

pr. bud. – Prawo budowlane

Autor może zdefiniować skróconą nazwę, np. Konstytucja RP, Konwencja, Konkordat, ustawa o KRS, ustawa o VAT.

Skróty aktów prawnych innych państw Autor definiuje zgodnie z oryginalnym językiem i według zasad przyjętych w tych krajach, np.: Ustawa z 15.05.1871 r. – Kodeks karny (*Strafgesetzbuch)* w wersji ogłoszonej 13.11.1998 r., BGBl 1998, cz. I, s. 3322 ze zm. – dalej StGB.

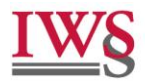

Skróty tytułów dzienników to np.:

Dz.U. – Dziennik Ustaw M.P. – Monitor Polski Dz.Urz. UE – Dziennik Urzędowy Unii Europejskiej

Przy pierwszej wzmiance Autor używa pełnej nazwy instytucji, wskazując, jaki skrótowiec (zwyczajowo przyjęty) będzie stosował w dalszej treści pracy. Przykład:

Rzecznik Praw Obywatelskich (dalej RPO) Sąd Najwyższy (dalej SN) Sąd Okręgowy (dalej SO) Trybunał Konstytucyjny (dalej TK) Trybunał Sprawiedliwości Unii Europejskiej (dalej TSUE) Dotyczy to również przywoływania orzeczeń w przypisach<sup>1</sup>.

Jeżeli w treści Autor wymienia twórcę innej publikacji, przy pierwszym powołaniu podaje jego pełne imię i nazwisko. Następnie stosuje inicjał imienia (tylko pierwsza litera, nie dwuznak) i nazwisko.

## <span id="page-6-0"></span>**2.5. Cytaty**

Cytaty zapisuje się w cudzysłowach. Powinny być one opatrzone przypisem wskazującym jego źródło wraz z numerem strony, z której pochodzi. Odnośnik przypisu umieszcza się tuż za końcowym cudzysłowem (bez spacji). W cytatach nie należy wprowadzać żadnych zmian. Wszelkie wtrącenia w postaci własnych uzupełnień lub wyjaśnień Autor zapisuje w nawiasie okrągłym, podając swoje inicjały. Jeżeli w cytowanym tekście pojawia się cudzysłów, należy użyć cudzysłowu francuskiego. Przykład: "przy czym zasady (normatywne – A.B.) nie «oczekują» na wartości w postaci gotowej struktury" 2 . Należy unikać autocytowania.

Jeżeli Autor cytuje w języku polskim dzieło obcojęzyczne, zamieszcza w nawiasie informację o tłumaczeniu wraz ze swoimi inicjałami, np. "zasady wskazane w art. 5" (tłumaczenie – A.B.).

INSTYTUT WYMIARU SPRAWIEDLIWOŚCI

ul. Krakowskie Przedmieście 25, 00-071 Warszawa, tel. +48 22 464 92 24, fax +48 22 464 92 23, e-mail: iws@iws.gov.pl

<sup>1</sup> Przykład: wyrok Sądu Najwyższego (dalej SN) z 18.05.2004 r., IV CK 361/03, LEX nr 174211.

<sup>&</sup>lt;sup>2</sup> M. Kordela, *Zasada prawa jako normatywna postać wartości*, "Ruch Prawniczy Ekonomiczny i Socjologiczny" 2006/1, s. 42.

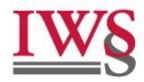

## <span id="page-7-0"></span>**2.6. Przypisy**

Przypisy mają wyłącznie funkcję dokumentacyjną, powinny obejmować przede wszystkim powołania na poszczególne pozycje literatury, publikatory aktów prawnych, orzecznictwo oraz inne informacje mające charakter uzupełnień tekstu głównego. **Wszelkie uwagi merytoryczne powinny być objęte tekstem głównym**.

Przypisy umieszcza się na dole strony. **Odnośnik należy wstawić przed znakiem przestankowym**. Jeśli w jednym przypisie Autor wymienia kilka źródeł, oddziela je średnikami. Treść przypisu kończy kropka.

Dokonując pierwszego powołania danej pozycji literatury, Autor zapisuje pełny opis bibliograficzny wraz z numerem strony. Natomiast przy kolejnych powołaniach podaje: inicjał imienia, nazwisko autora, pierwszy wyraz tytułu (lub kilka pierwszych wyrazów, aby jednoznacznie wskazać tytuł, jeśli w pracy wykorzystuje się różne dzieła danego autora) wraz z wielokropkiem, numer strony. Pomija się miejsce i rok wydania. Przykład – w przypisie<sup>3</sup>. W przypadku dzieł wielotomowych sytuacja jest podobna. Tytuły również należy skrócić. Pozostawia się numer tomu<sup>4</sup>.

Jeżeli poruszana problematyka znajduje się na większości stronic powoływanego dzieła, stosuje się słowo *passim*. W przypadku gdy Autor odnosi się dwóch kolejnych stron, podaje pierwszą z nich oraz skrót n.: s. 320 i n. Jeśli przywołuje więcej stron, określa przedział (z półpauzą), np. s. 320–324. Gdy cytowane opracowanie posiada numery boczne lub numery tez, Autor może stosować oznaczenia nb lub nt. Nie używa się odsyłaczy: *op. cit.*, dz. cyt., *ibidem*, tamże, *idem*, tenże.

Przy pierwszym powołaniu aktu prawnego należy zdefiniować skrót (zob. rozdział 2.4. Skróty), którego Autor będzie używał w dalszej treści pracy. Po publikatorze umieszcza się półpauzę, wyraz: dalej, a następnie skrót. Przykład – w przypisie<sup>5</sup>.

W odwołaniach stosuje się: zob., por. (a nie: patrz).

Źródła obcojęzyczne zapisuje się w oryginalnym języku z zachowaniem liter danego alfabetu (np. cyrylica, znaki diakrytyczne). W przypadku cyrylicy należy w nawiasach kwadratowych umieścić transliterację na alfabet łaciński.

INSTYTUT WYMIARU SPRAWIEDLIWOŚCI

ul. Krakowskie Przedmieście 25, 00-071 Warszawa, tel. +48 22 464 92 24, fax +48 22 464 92 23, e-mail: iws@iws.gov.pl

<sup>3</sup> M. Kaliński, *Szkoda na mieniu i jej naprawienie*, Warszawa 2014, s. 56; M. Kaliński, *Szkoda*…, s. 56.

<sup>4</sup> M. Kaliński, [w:] *System Prawa Prywatnego*, t*.* 6, *Prawo zobowiązań – część ogólna*, red. A. Olejniczak, Warszawa 2018, s. 32; M. Kaliński, [w:] *System*…, t. 6, *Prawo*…, s. 40; P. Wiliński, *Kryteria i sposób wyodrębnienia zasady procesowej*, [w:] *System Prawa Karnego Procesowego*, t. 3, cz. 1, red. P. Wiliński, Warszawa 2014, s. 197; P. Wiliński, *Kryteria…*, [w:] *System*…, t. 3, cz. 1, s. 198.

<sup>5</sup> Ustawa z 23.04.1964 r. – Kodeks cywilny (tekst jedn.: Dz.U. z 2023 r. poz. 1610 ze zm.) – dalej k.c.

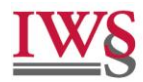

## Jeżeli to możliwe, przy pozycjach literatury **podaje się numer DOI (w postaci https://doi.org/…) lub adres strony internetowej, wraz z datą dostępu**<sup>6</sup> .

#### **Schematy powoływania źródeł w przypisach** są następujące:

• książka jednego autora

pierwsza litera imienia autora, nazwisko autora, po przecinku tytuł zapisany kursywą, po przecinku miasto i rok wydania, po przecinku numer strony<sup>7</sup>

• praca zbiorowa

inicjały imion i nazwiska wszystkich autorów oddzielone przecinkami, po przecinku tytuł zapisany kursywą, po przecinku miasto i rok wydania, po przecinku numer strony<sup>8</sup>

• część pracy zbiorowej

inicjał imienia oraz nazwisko autora rozdziału, po przecinku tytuł rozdziału (jeżeli jest) zapisany kursywą, po przecinku oznaczenie [w:] oraz inicjały imion i nazwiska wszystkich autorów, po przecinku tytuł publikacji kursywą, po przecinku miasto i rok wydania, po przecinku numer strony<sup>9</sup>

• praca zbiorowa z podanym redaktorem opracowania

inicjał imienia redaktora, nazwisko redaktora, skrót red. w nawiasach kwadratowych, po przecinku tytuł publikacji zapisany kursywą, po przecinku miasto i rok wydania, po przecinku numer strony<sup>10</sup>

• część pracy zbiorowej z podanym redaktorem

inicjał imienia oraz nazwisko autora rozdziału, po przecinku tytuł rozdziału (jeżeli jest) zapisany kursywą, po przecinku oznaczenie [w:] oraz tytuł publikacji kursywą,

<sup>6</sup> S. Gordon, R. Ford, *Cyberterrorism?*, "Computers & Security" 2002/21(7), s. 636, https://doi.org/10.1016/S0167-4048(02)01116-1 (dostęp: 18.07.2023 r.).

<sup>7</sup> **Przykład książki jednego autora**: Ł. Pohl, *Prawo karne. Wykład części ogólnej*, Warszawa 2019, s. 32.

<sup>8</sup> **Przykład pracy zbiorowej**: A. Gałach, S. Hoc, A. Jędruszczak, K. Kędzierska, P. Kowalik, A. Kuszel, M. Kuźma, R. Marek, B. Nowakowski, *Ochrona danych osobowych i informacji niejawnych w sektorze publicznym*, Warszawa 2015, s. 3–4.

<sup>9</sup> **Przykład części pracy zbiorowej**: J. Gudowski, G. Bieniek, [w:] T. Bielska-Sobkowicz, H. Ciepła, M. Sychowicz, R. Trzaskowski, T. Wiśniewski, C. Żuławska, J. Gudowski, G. Bieniek, *Kodeks cywilny. Komentarz*, t*.* 3, *Zobowiązania. Część ogólna*, Warszawa 2018, art. 446, pkt 36.

<sup>10</sup> **Przykłady prac zbiorowych z redaktorem**: R.A. Stefański [red.], *Kodeks karny. Komentarz*, Warszawa 2020, s. 695; G. Cassano, G. Oberto [red.], *La famiglia in crisi. Invalidità, separazione e divorzio dopo le riforme*, Padova 2016, s. 245.

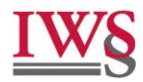

po przecinku skrót red., inicjał imienia i nazwisko redaktora, po przecinku miasto i rok wydania, po przecinku numer strony<sup>11</sup>

• część pracy zbiorowej, wielotomowej

inicjał imienia i nazwisko autora rozdziału, po przecinku tytuł rozdziału (jeżeli jest) zapisany kursywą, po przecinku oznaczenie [w:] oraz tytuł publikacji kursywą, po przecinku skrót t. oraz numer tomu cyfrą arabską, po przecinku tytuł tomu kursywą (jeśli jest), po przecinku skrót red., inicjał imienia i nazwisko redaktora, po przecinku miasto i rok wydania, po przecinku numer strony<sup>12</sup>

• artykuł z czasopisma

inicjał imienia i nazwisko autora artykułu, po przecinku tytuł artykułu zapisany kursywą, po przecinku pełny tytuł czasopisma w cudzysłowach, rok wydania, ukośnik i numer czasopisma, po przecinku numer strony<sup>13</sup>

• strona internetowa

inicjał imienia i nazwisko autora (jeśli podano), po przecinku tytuł artykułu zapisany kursywa, po przecinku adres strony internetowej, w nawiasie okrągłym data dostępu<sup>14</sup>

• artykuł z publikacji elektronicznej

inicjał imienia i nazwisko autora, po przecinku tytuł rozdziału (jeżeli jest) zapisany kursywą, po przecinku oznaczenie [w:] oraz tytuł publikacji kursywą, po przecinku

<sup>11</sup> **Przykłady części pracy zbiorowej z redaktorem**: A. Kozak, *Kulturowy fundament decyzji interpretacyjnej*, [w:] *W poszukiwaniu podstaw prawa*, red. A. Sulikowski, Wrocław 2005, s. 42; K. Markiewicz, [w:] *Dowody w postępowaniu cywilnym*, red. Ł. Błaszczak, K. Markiewicz, E. Rudkowska-Ząbczyk, Warszawa 2010, s. 115– 117.

<sup>12</sup> **Przykłady części pracy zbiorowej, wielotomowej**: A. Kozłowski, *Międzynarodowy Trybunał Sprawiedliwości*, [w:] *Współczesne sądownictwo międzynarodowe*, t. 1, *Zagadnienia instytucjonalne*, red. J. Kolasa, Wrocław 2009, s. 27; Z. Resich, [w:] *Kodeks postępowania cywilnego. Komentarz*, t. 1, red. Z. Resich, W. Siedlecki, Warszawa 1969, s. 200 i n.

<sup>13</sup> **Przykład artykułu z czasopisma**: K. Lipiński, *Wymuszanie zwrotu wierzytelności a niektóre przestępstwa przeciwko mieniu. Problematyka wykluczania się zmodyfikowanych typów przestępstw*, "Prawo w Działaniu" 2020/41, s. 102, https://doi.org/10.32041/pwd.4106 (dostęp: 20.07.2023 r.).

<sup>14</sup> **Przykłady stron internetowych**: *Sprawność postępowań sądowych – czas trwania postępowania sądowego w latach 2011–2018*, https://isws.ms.gov.pl/pl/baza-statystyczna/opracowaniajednoroczne/rok2015/download,3169,8.html (dostęp: 2.03.2021 r.); R. Adamus, *Projekt regulacji franczyzy w Polsce na tle ustawodawstw innych państw*, s. 53, https://iws.gov.pl/wpcontent/uploads/2022/08/IWS\_Adamus-R.\_Projekt-regulacji-franczyzy-w-Polsce.pdf (dostęp: 11.02.2023 r.).

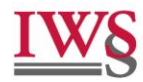

skrót red., inicjały imienia redaktora i nazwisko redaktora, po przecinku nazwa systemu i rok opublikowania<sup>15</sup>

akt prawny

rodzaj aktu prawnego (np. ustawa, zarządzenie, rozporządzenie), numer (jeżeli jest), autor (np. Minister Finansów), przyimek z, data (cyframi arabskimi, ze skrótem r.), tytuł aktu prawnego, miejsce publikacji w nawiasach okrągłych:

- akt prawny opublikowany w Dzienniku Ustaw po 1.01.2012 r.: skrót Dz.U., przyimek z, rok ze skrótem r., skrót poz., numer pozycji<sup>16</sup>
- akt prawny opublikowany w Dzienniku Ustaw przed 1.01.2012 r.: skrót Dz.U., przyimek z, rok ze skrótem r. (wyjątek stanowi Konstytucja RP), skrót Nr, liczba, po przecinku skrót poz., numer pozycji<sup>17</sup>
- inny akt prawny: skrót (np. Dz. Urz. MS), przyimek z, rok ze skrótem r., skrót poz.,  $numer<sup>18</sup>$
- unijny akt prawa: skrót (np. Dz.Urz. UE), numer, przyimek z, data ze skrótem r., po przecinku skrót s. i numer strony, na której zaczyna się dany akt<sup>19</sup>

Późniejsze zmiany w akcie oznacza się zapisem: ze zm.<sup>20</sup> Informację o tekście jednolitym podaje się, używając słów: tekst jedn. i po dwukropku wskazując publikator<sup>21</sup>. Autor stosuje symbol § oraz skróty: art., ust., pkt, lit., zd.<sup>22</sup> (o ile nie rozpoczynają zdania).

<sup>15</sup> **Przykłady publikacji elektronicznych**: T. Ereciński, [w:] *Kodeks postępowania cywilnego. Komentarz*, t. 2, *Postępowanie rozpoznawcze*, red. T. Ereciński, LEX/el. 2016, komentarz do art. 243, nb 6; B. Lackoroński, [w:] *Kodeks cywilny. Komentarz*, red. K. Osajda, Legalis/el. 2020, komentarz do art. 415, nb 38.

<sup>16</sup> **Przykłady ustaw**: ustawa z 17.11.1964 r. – Kodeks postępowania cywilnego (tekst jedn.: Dz.U. z 2023 r. poz. 1550 ze zm.); ustawa z 6.06.1997 r. – Kodeks karny (tekst jedn.: Dz.U. z 2024 r. poz. 17); ustawa z 20.06.1997 r. – Prawo o ruchu drogowym (tekst jedn.: Dz.U. z 2023 r. poz. 1047 ze zm.); ustawa z 8.12.2017 r. o Sądzie Najwyższym (tekst jedn.: Dz.U. z 2023 r. poz.1093 ze zm.); ustawa z 19.07.2019 r. o zmianie ustawy – Kodeks postępowania karnego oraz niektórych innych ustaw (Dz.U. z 2019 r. poz. 1694).

<sup>17</sup> **Przykłady aktów prawnych sprzed 2012 r.**: Konstytucja Rzeczypospolitej Polskiej z 2.04.1997 r. (Dz.U. Nr 78, poz. 483 ze zm.); ustawa z 29.10.2010 r. o zmianie ustawy o podatku od towarów i usług (Dz.U. z 2010 r. Nr 226, poz. 1476); rozporządzenie Ministra Sprawiedliwości w przedmiocie urządzenia sądów dla nieletnich (Dz.Pr.P.P. z 1919 r. Nr 63, poz. 378 ze zm.).

<sup>18</sup> **Przykład zarządzenia**: zarządzenie Ministra Sprawiedliwości z 18.12.2013 r. w sprawie utworzenia wydziałów w sądach okręgowych (Dz.Urz. MS z 2013 r. poz. 334 ze zm.).

<sup>19</sup> **Przykład aktu unijnego**: dyrektywa Parlamentu Europejskiego i Rady 2014/54/UE z 16.04.2014 r. w sprawie środków ułatwiających korzystanie z praw przyznanych pracownikom w kontekście swobodnego przepływu pracowników (Dz.Urz. UE L 128 z 30.04.2014 r., s. 8).

<sup>20</sup> Przykład: Dz.U. z 1991 r. Nr 120, poz. 526 ze zm.

<sup>21</sup> Przykład: tekst jedn.: Dz.U. z 2023 r. poz. 2809.

<sup>22</sup> Przykład: art. 271<sup>1</sup> k.p.c.; art. 23 ust. 2 pkt 3 lit. a p.e.; § 14–17 rozporządzenia Rady Ministrów z 24.04.1968 r. w sprawie obowiązkowych ubezpieczeń komunikacyjnych (Dz.U. z 1968 r. Nr 15, poz. 89 ze zm.).

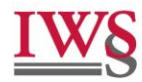

Zagraniczne akty prawne powołuje się zgodnie z zasadami obowiązującymi w danym państwie.

materiały legislacyjne

nazwa dokumentu, po przecinku zwrot: druk sejmowy nr, numer druku, po przecinku słowo Sejm oraz numer kadencji $^{23}$ 

• orzeczenie sądowe

rodzaj orzeczenia (np. wyrok, postanowienie), nazwa sądu lub organu, przyimek: z, data (cyframi arabskimi, ze skrótem r.), po przecinku sygnatura, po przecinku miejsce publikaci $i^{24}$ 

Autor używa pełnej nazwy sądu (organu), np. wyrok Sądu Najwyższego. Jeśli jednak zdefiniował skrótowiec, to go stosuje, np. wyrok SN. Orzeczenia nieopublikowane oznacza się poprzez skrót: niepubl.<sup>25</sup> Orzeczenia wydane przez sądy innych państw powołuje się zgodnie z zasadami obowiązującymi w danym kraju. Strony sprawy rozdziela się słowem: przeciwko<sup>26</sup>.

#### <span id="page-11-0"></span>**2.7. Bibliografia**

Bibliografia znajduje się na końcu pracy. **Obejmuje ona wyłącznie literaturę, tzn. książki i artykuły, które zostały przywołane w przypisach**. Autor nie umieszcza tu aktów prawnych czy orzeczeń sądowych. "Prawo w Działaniu" wykorzystuje sposób sporządzania odniesień bibliograficznych zgodnych z PN-ISO 690:2012, która jest polskim wariantem standardu ISO 690.

<sup>23</sup> **Przykłady projektów ustaw**: poselski projekt ustawy o zmianie ustawy – Kodeks karny oraz ustawy o wdrożeniu niektórych przepisów Unii Europejskiej w zakresie równego traktowania, druk sejmowy nr 3664, Sejm VII kadencji; rządowy projekt ustawy – Prawo o aktach stanu cywilnego, druk sejmowy nr 2620, Sejm VII kadencji.

<sup>24</sup> **Przykłady orzeczeń**: wyrok SN z 28.03.2018 r., IV CSK 426/17, LEX nr 2521616; uchwała SN z 21.11.2001 r., I KZP 26/01, OSNKW 2002/1–2, poz. 4; uchwała SN 7 sędziów z 8.03.2016 r., III CZP 98/05, OSNC 2006/10, poz. 158; uzasadnienie wyroku TK z 23.04.2002 r., K 2/01, Dz.U. z 2002 r. Nr 63, poz. 578; wyrok SN z 8.07.1974 r., I CR 361/74, OSPiKA 1975/9, poz. 204.

<sup>&</sup>lt;sup>25</sup> Przykład: wyrok Sądu Okręgowego w Gdańsku z 20.05.2019 r., IV K 123/15, niepubl.

<sup>&</sup>lt;sup>26</sup> Przykłady orzeczeń: wyrok TSUE z 25.04.2013 r., C-81/12, Asociația Accept przeciwko Consiliul Național pentru Combaterea Discriminării, ECLI:EU:C:2013:275; wyrok ETPC z 6.07.2006 r., skarga nr 59405/00, Erbakan przeciwko Turcji; wyrok TSUE z 1.12.2008 r., C-388/08 PPU (Dz.Urz. UE C 44 z 2009 r., s. 23).

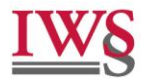

#### **Schemat zapisu poszczególnych pozycji w bibliografii** jest następujący:

• książka jednego autora

nazwisko autora, inicjał imienia autora, po przecinku tytuł zapisany kursywą, po przecinku miasto i rok wydania

Przykład: Pohl Ł., *Prawo karne. Wykład części ogólnej*, Warszawa 2019.

• praca zbiorowa

nazwiska i inicjały imion wszystkich autorów, po przecinku tytuł zapisany kursywą, po przecinku miasto i rok wydania

Przykład:

Gałach A., Hoc S., Jędruszczak A., Kędzierska K., Kowalik P., Kuszel A., Kuźma M., Marek R., Nowakowski B., *Ochrona danych osobowych i informacji niejawnych w sektorze publicznym*, Warszawa 2015.

• część pracy zbiorowej

nazwiska i inicjały imion autorów, po przecinku tytuł rozdziału zapisany kursywą (jeżeli jest), po przecinku oznaczenie [w:] oraz inicjały imion i nazwiska wszystkich autorów, po przecinku tytuł publikacji kursywą, po przecinku miasto i rok wydania

Przykład: Sachajko M., [w:] *Prawo energetyczne. Komentarz*, red. Z. Muras, M. Swora, Warszawa 2010.

• praca zbiorowa z podanym redaktorem opracowania

nazwisko i inicjał imienia redaktora, skrót red. w nawiasach kwadratowych, po przecinku tytuł publikacji zapisany kursywą, po przecinku miasto i rok wydania

Przykład: Stefański R.A. [red.], *Kodeks karny. Komentarz*, Warszawa 2020. Cassano G., Oberto G. [red.], *La famiglia in crisi. Invalidità, separazione e divorzio dopo le riforme*, Padova 2016.

• część pracy zbiorowej z podanym redaktorem

nazwisko autora rozdziału, inicjał imienia, po przecinku tytuł rozdziału (jeżeli jest) zapisany kursywą, po przecinku oznaczenie [w:] oraz tytuł publikacji kursywą, po przecinku skrót red., inicjał imienia i nazwisko redaktora, po przecinku miasto i rok wydania

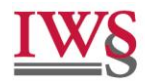

Przykład:

Kozak A., *Kulturowy fundament decyzji interpretacyjnej*, [w:] *W poszukiwaniu podstaw prawa*, red. A. Sulikowski, Wrocław 2005.

Markiewicz K., [w:] *Dowody w postępowaniu cywilnym*, red. Ł. Błaszczak, K. Markiewicz, E. Rudkowska-Ząbczyk, Warszawa 2010.

• część pracy zbiorowej, wielotomowej

nazwisko autora rozdziału, inicjał imienia, po przecinku tytuł rozdziału (jeżeli jest) zapisany kursywą, po przecinku oznaczenie [w:] oraz tytuł publikacji kursywą, po przecinku skrót t. oraz numer tomu zapisany cyframi arabskimi, po przecinku tytuł tomu kursywą (jeżeli jest), po przecinku skrót red., inicjał imienia i nazwisko redaktora, po przecinku miasto i rok wydania

Przykład:

Knoppek K., [w:] *System Prawa Procesowego Cywilnego*, t. 2, cz. 2, *Postępowanie procesowe przed sądem pierwszej instancji*, red. T. Ereciński, T. Wiśniewski, Warszawa 2016.

Kozłowski A., *Międzynarodowy Trybunał Sprawiedliwości*, [w:] *Współczesne sądownictwo międzynarodowe*, t. 1, *Zagadnienia instytucjonalne*, red. J. Kolasa, Wrocław 2009.

• artykuł z czasopisma

nazwisko autora artykułu, inicjał imienia autora, po przecinku tytuł artykułu zapisany kursywą, po przecinku pełny tytuł czasopisma i rok wydania, po przecinku numer czasopisma

Przykład:

Zieliński M., *Osiemnaście mitów w myśleniu o wykładni prawa*, Palestra 2011, nr 3–4. Lipiński K., *Wymuszanie zwrotu wierzytelności a niektóre przestępstwa przeciwko mieniu. Problematyka wykluczania się zmodyfikowanych typów przestępstw*, Prawo w Działaniu 2020, t. 41, https://doi.org/10.32041/pwd.4106.

• strona internetowa

nazwisko i inicjały imienia autora (jeśli podano), po przecinku tytuł artykułu zapisany kursywą, po przecinku adres strony internetowej

Przykład:

Adamus R., *Projekt regulacji franczyzy w Polsce na tle ustawodawstw innych państw*, https://iws.gov.pl/wp-content/uploads/2022/08/IWS\_Adamus-R.\_Projekt-regulacjifranczyzy-w-Polsce.pdf.

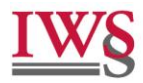

• artykuł z publikacji elektronicznej

nazwisko autora, inicjał imienia, po przecinku tytuł rozdziału (jeżeli jest) kursywą, po przecinku oznaczenie [w:] oraz tytuł publikacji kursywą, po przecinku skrót red., inicjał imienia redaktora i nazwisko redaktora, po przecinku nazwa systemu i rok publikacji

Przykład:

Ereciński T., [w:] *Kodeks postępowania cywilnego. Komentarz*, t. 2, *Postępowanie rozpoznawcze*, red. T. Ereciński, LEX/el. 2016.

Lackoroński B., [w:] *Kodeks cywilny. Komentarz*, red. K. Osajda, Legalis/el. 2020.

## Jeśli to możliwe, na końcu danej pozycji **wskazuje się numer DOI (w postaci https://doi.org/…) lub adres strony internetowej**.

Jeżeli autor (redaktor) publikacji ma dwa imiona, to inicjały należy zapisać bez spacji, np. Pawlak J.K. Nie stosuje się dwuznaków, np. C., a nie Cz. (Czesław).

Tytuły obcojęzyczne umieszcza się w oryginalnym języku. W przypadku cyrylicy należy w nawiasach kwadratowych umieścić transliterację na alfabet łaciński.

Na końcu każdej pozycji znajduje się kropka. Wszystkie pozycje powinny być ułożone w porządku alfabetycznym według nazwisk autorów oraz ponumerowane.

Przykład bibliografii:

- 1. Czachórski W., Brzozowski A., Safjan M., Skowrońska-Bocian E., *Zobowiązania. Zarys wykładu*, Warszawa 2007.
- 2. Jagieła J., *Komentarz do art. 598<sup>5</sup> k.p.c.*, [w:] *Kodeks postępowania cywilnego*, t. 3, *Komentarz do art. 425–729*, red. A. Marciniak, Warszawa 2020.
- 3. Lipiński K., *Wymuszanie zwrotu wierzytelności a niektóre przestępstwa przeciwko mieniu. Problematyka wykluczania się zmodyfikowanych typów przestępstw*, Prawo w Działaniu 2020, t. 41, https://doi.org/10.32041/pwd.4106.
- 4. Osajda K. [red.], *Kodeks cywilny. Komentarz*, Warszawa 2020.
- 5. von Clausewitz C., *O wojnie*, t. 1, Warszawa 1958.